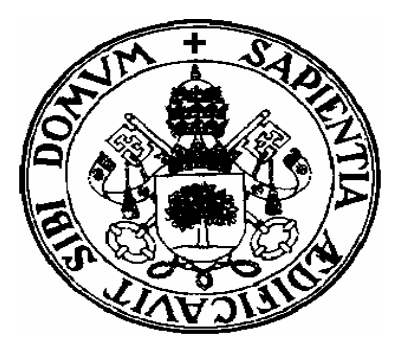

**Departamento de Informática Universidad de ValladolidCampus de Segovia**

\_\_\_\_\_\_\_\_\_\_\_\_\_\_\_\_\_\_\_\_\_\_

# TOPIC 3: DYNAMIC DATA STRUCTURES. LINKED LISTS, STACKS AND QUEUES

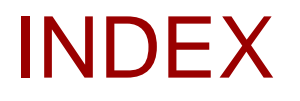

- Linked lists
- Stacks
- Queues

## WHAT IS A LINKED LIST?

- A linked (or linear) list is a data structure that stores a collection of objects of a certain type, usually denoted as nodes (or elements).
- The nodes are ordered in a linear sequence. It means that except the first one, the other nodes have a predecessor one.
- The number of nodes can change along a process, increasing (by insertion) or decreasing (by deletion) according to the necessities.
- $\bullet$ Their implementation is achieved using pointers and dynamic variables (pointer-based data structure) .
- $\bullet$ Linked lists are usually simply denoted as *lists.*

## A LIST IMPLEMENTATION USING POINTERS AND RECORDS IN PASCAL

• Each node is represented by a record of at least two fields. In that case, the first one stores a piece of information o f a certain type and the second one is a pointer that will point to the next node if that exists and NIL if not.

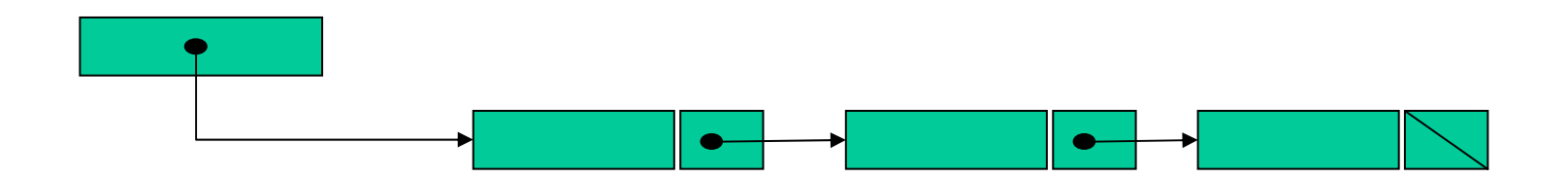

## A LIST IMPLEMENTATION USING POINTERS AND RECORDS IN PASCAL

- TYPE
- tElem=<type>
- PNode=^tNode
- tNode=record
	- info:tElem;
	- next:PNodo;
- End; {tNode}

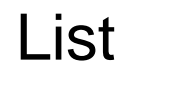

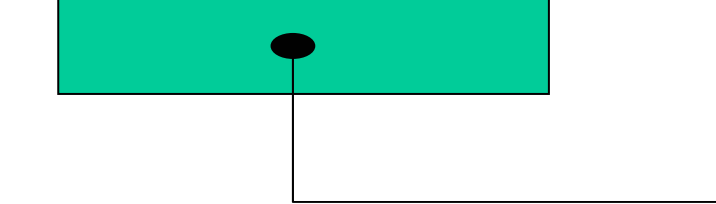

VARlist:PNode;

## BASIC LIST OPERATION

• There are a set of basic operation for manipulating lists. These group of operations are related to the concept of abstract data type that will be studied later.

## BASIC LIST OPERATION

- •**Createlist(List):** initializes **List** to empty state.
- •**Emptylist(List):** Determines whether **List** is empty.
- •**Insertfirst(x,List):** Inserts in the first position of **List** a node containing "x".
- • **Insert(x,P,List):** Inserts in **List** a node containing "x" there where P is pointing.
- $\bullet$ **Insertlast(x,List):** Inserts in the last position of **List** a node containing "x".
- $\bullet$  **Find(x,List):** Returns a pointer pointing to the first node of **List** that contains "x" if this one exists and NIL if not.
- • **Exist(x,List):** Determines whether a node, containing the "x" piece of information, exists on **List.**

("x" is piece of information of a certain type).

# BASIC LIST OPERATION

- • **Delete(x,List):** Deletes a node of **List** containing "x", releasing the corresponding allocated memory space.
- $\bullet$  **Deleteaddress(P,List):** Deletes the node of **List** that is pointed by "P", releasing the corresponding allocated memory space.
- $\bullet$  **Next(P,List):** Given a pointer "P" pointing to a node of **List,** this function returns another one that points to the next node.
- $\bullet$  **Previous(P,List):** Given a pointer "P" that is pointing to a node of **List,** this function returns another one that points the previous node.
- $\bullet$ **Lastnode(List):** Returns a pointer pointing to the last position of **List**.
- •**Empty(List):** Empties **List** releasing all the allocated memory space.
- $\bullet$ **View(List):** Shows all the contents of **List.**

("x" is piece of information of a certain type).

#### INITIALIZING A LIST

- The basic initialization operations are:
	- **Createlist(List):** Procedure that initializes **List** to empty state.
	- **Emptylist(List):** Boolean function that Determines whether **List** is empty.

PROCEDURE CREATELIST IMPLEMENTED IN PASCAL

#### PROCEDURE Createlist( var List:PNode); BEGINList:=nil END; {Createlist}

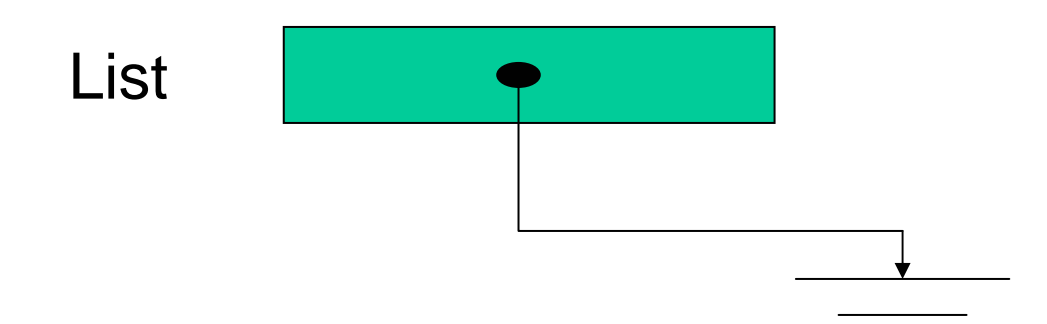

### FUNCTION EMPTYLIST IMPLEMENTED IN PASCAL

FUNCTION Emptylist(L:PNode):boolean; BEGINEmptylist:=(List=nil) END; {Emptylist}

#### A SEARCH ON A LIST

- The basic search operations are:
	- –– **Find(x,List):**Returns a pointer pointing to the first node of **List** that contains "x" if this one exists and NIL if not.
	- **Exist(x,List):** Determines whether a node, that contains "x", exists on **List.**

## FUNCTION FIND IMPLEMENTED IN PASCAL

FUNCTION Find (x:tElem;List:PNode):PNode;

{Returns a pointer pointing to the first node of **List** that contains "x" if this one exists and NIL if not.}

BEGINWHILE (List^.next<>nil) AND (List^.info<>x) DO List:=List^.next; {move to the next position} IF List^.info<>x THENFind:=nil ELSEFind:=L

END; {Find}

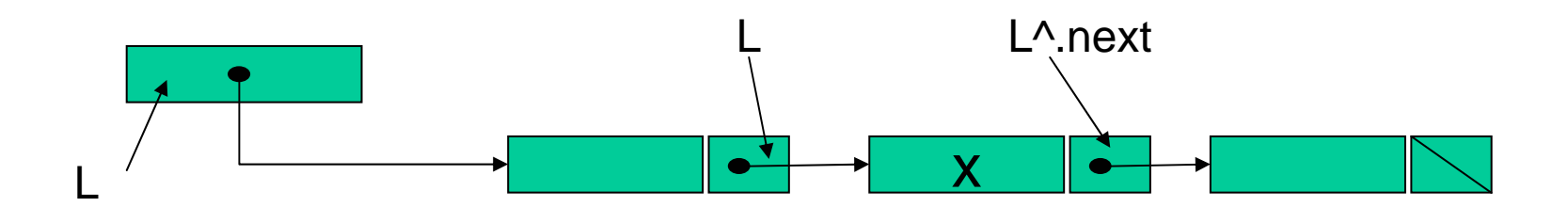

## FUNCTION EXIST IMPLEMENTED IN PASCAL

FUNCTION Exist (x:tElem;List:PNode):Boolean;

{Returns true if a node containing "x" exists and false if not}

BEGIN

```
IF not
Emptylist(List) THEN BEGIN
   WHILE (List^.next<>nil) AND (List^.info<>x) DO 
     List:=List^.next; {move to the next position}
     Exist:=(List^.info=x)
   END; \{IF\}ELSEExist: =falseEND; {
Exist}
```
## SUPPORTING OPERATION

- Using these kind of operations a particular node of a list can be located by means of pointers.
	- Previous(P,List): Given a pointer "P" pointing to a node of **List,** this function returns another pointer pointing to the previous node.
	- **Next(P,List):** Given a pointer "P" pointing to a node of **List,**  this function returns another pointer pointing to the next node.
	- Lastnode(List): Returns a pointer pointing to the last position o f **List .**

#### FUNCTION PREVIOUS IMPLEMENTED IN PASCAL

FUNCTION Previous (P,List:PNode):PNode;

{Given a pointer "P" pointing to a node of List, this function returns another one pointing to the previous node if this node exist and NIL if it doesn´t exist or if List is empty or if (List=P)}.

BEGIN

IF Emptylist(List) OR (List=P) THEN

Previous:=nil

ELSE BEGIN

WHILE (List^.next<>P) AND (List^.next<>nil) DO

List:=List^.next; {move to the next position}

```
IF List^.next=PTHEN
```
Previous:=List

ELSE

```
Previous:=nil
```
END {ELSE}

END; { Previous}

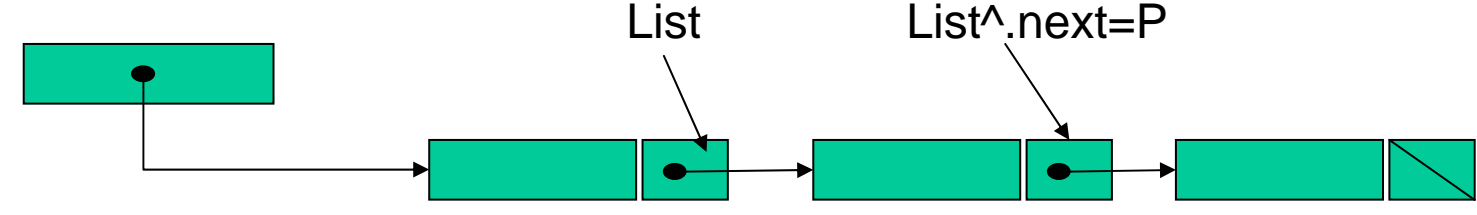

## FUNCTION NEXT IMPLEMENTED IN PASCAL

FUNCTION Next (P,List:PNode):PNode;

{Given a pointer "P" pointing to a node of List, this function returns another one pointing to the next node if List is not empty and NIL if it is empty or if  $(\overrightarrow{P}=Nil)$ }

BEGIN

```
IF Emptylist(List) OR (P=Nil) THEN
```
Next:=nil

```
ELSE
```

```
Next:=P^.next
```
END; { Next}

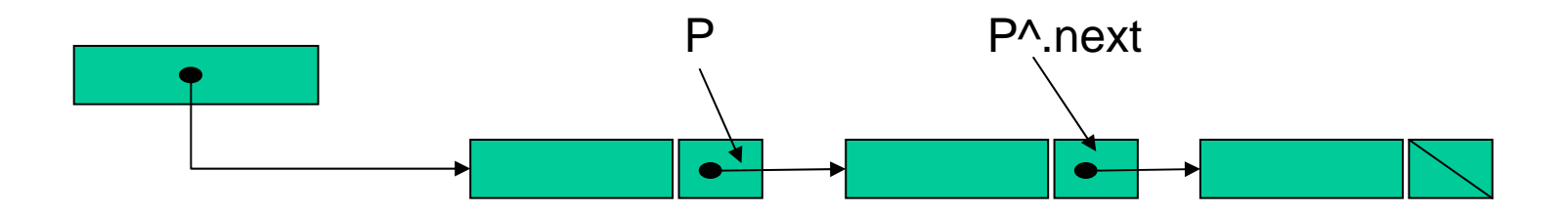

#### FUNCTION LASTNODE IMPLEMENTED IN PASCAL

FUNCTION LastNode (List:PNode):PNode;

{Returns NIL if **List** is empty and a pointer pointing t o the last position o f **List** if not}

BEGIN

- IF Emptylist(List) THEN
	- LastNode:=nil
- ELSE BEGIN
	- WHILE (List^.next<>Nil) DO
		- List:=List^.next; {move to the next position}
		- LastNode:=List
- END {ELSE}

END; {LastNode}

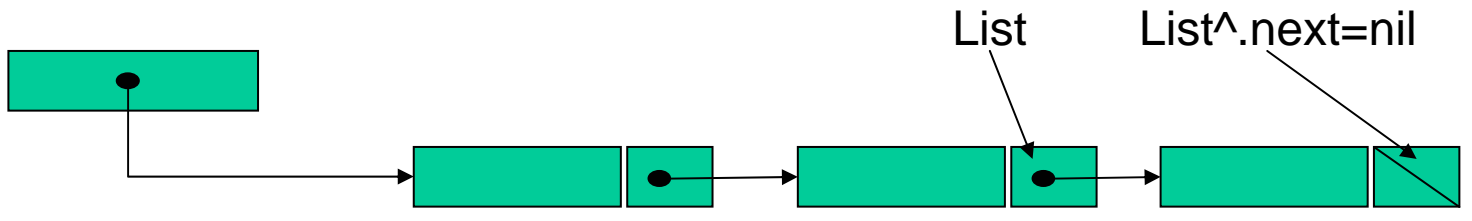

## INSERTION NODE OPERATIONS

- These operations add new elements t o the list and
- $\bullet$ • involves to create a node containing the piece of information and after finding a particular position on the list and inserting the node there.
	- **CreateNode(x):** Creates a node containing "x" and returns a pointer pointing to the node.
	- **Insertfirst(x,List):** Inserts a node containing "x" in the first position of **List.**
	- **Insert(x,P,List):** Inserts in **List** a node containing "x" there where P is pointing.
	- **Insertlast(x,List):** Inserts a node containing "x" in the last position of **List**

## FUNCTION CREATENODE IMPLEMENTED IN PASCAL

FUNCTION CreateNode (x:tElem):PNode;

{Creates a node containing "x" and returns a pointer pointing to this node} VAR

- n:PNode;
- BEGIN
- New(n);  $n^$ .info:=x; <sup>n</sup>^.next:=nil; CreaNode:=nEND; {CreateNode}

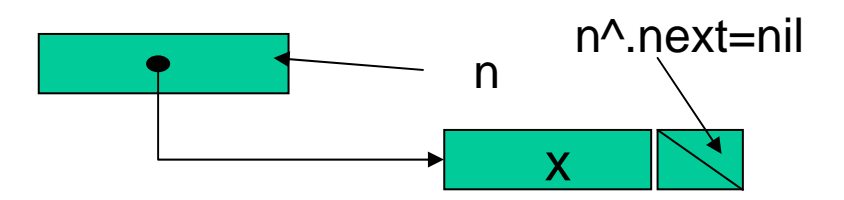

#### PROCEDURE INSERTFIRST IMPLEMENTED IN PASCAL

PROCEDURE Insertfirst (x:tElem; var List:PNode); {Inserts a node containing "x" in the first position of **List.** } VAR

Aux:PNode;

BEGIN

```
Aux:=CreateNode(x);
```
Aux^.next:=List;

List:=Aux

END; {Insertfirst}

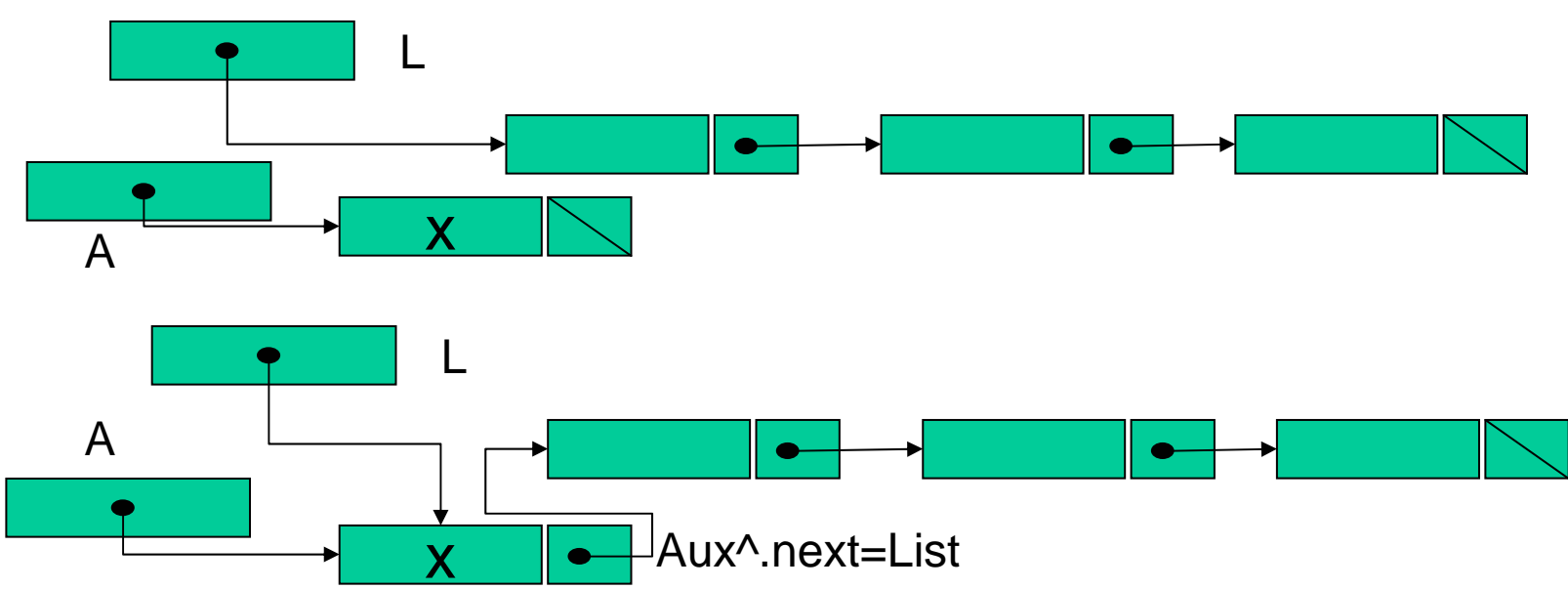

#### PROCEDURE INSERT IMPLEMENTED IN PASCAL

PROCEDURE Insert (x:tElem; P:PNode; var List:PNode); {Inserts in **List** a node containing "x" there where P is pointing. } VAR

Aux:PNode;

BEGIN

Aux:=CreateNode(x);

IF Emptylist(List) THEN

List:=Aux

ELSE IF P=List THEN BEGIN

Aux^.next:=P;

 $L$ ixt: $=$ Aux

END {Else if}

ELSE BEGIN

Anterior(P,List)^.next:=Aux;

Aux^.next:=P

END {Else}

END; {Insert}

#### PROCEDURE INSERT

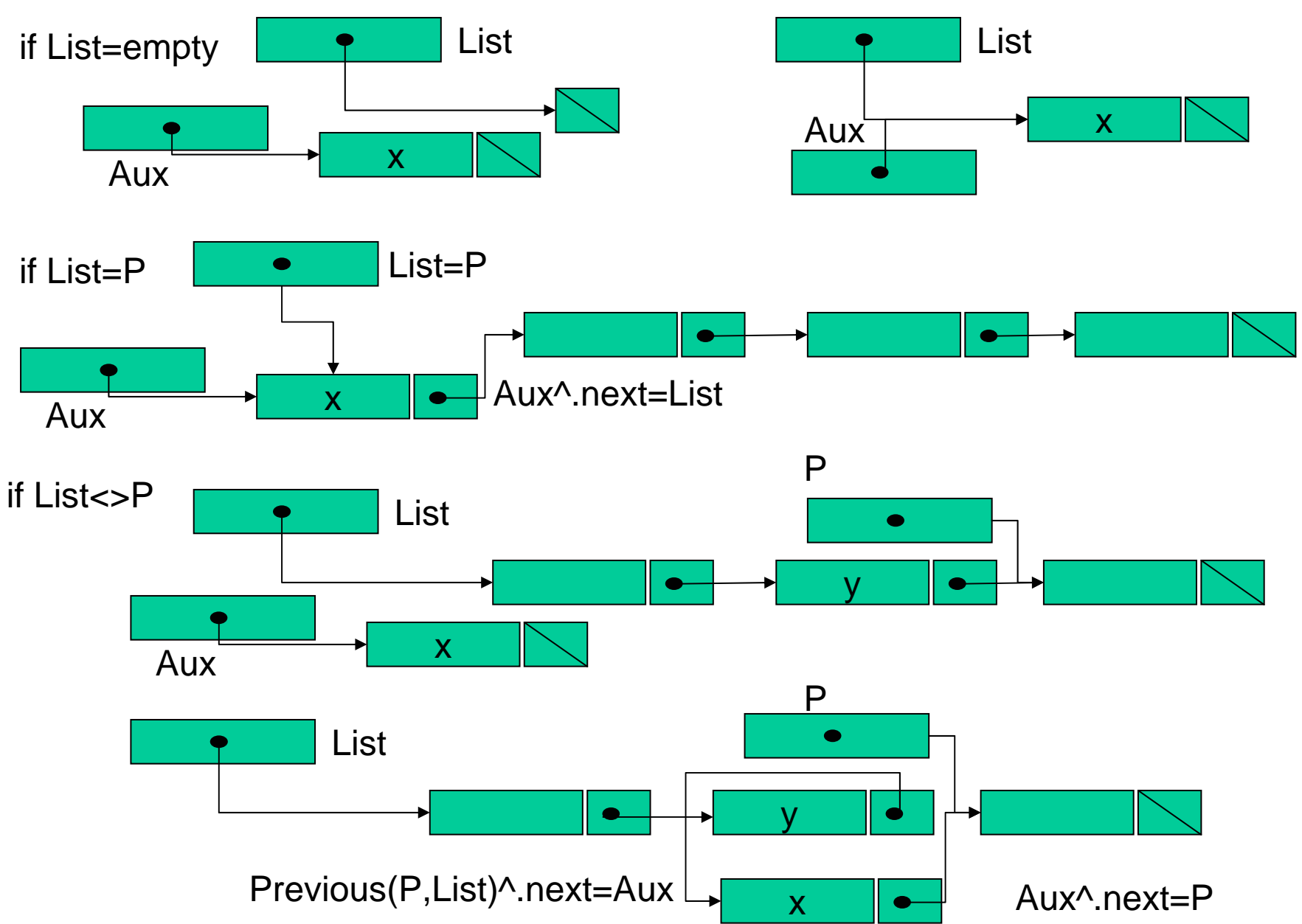

#### PROCEDURE INSERTLAST IMPLEMENTED IN PASCAL

PROCEDURE InsertLast (x:tElem; var L:PNode); {Inserts a node containing "x" in the last position of **List** } VAR

Aux:PNode;

BEGIN

A:=CreateNode(x);

IF Emptylist(L) THEN

 $List:=Aux$ 

ELSE

LastNode(List)^.next:=Aux;

END; {InsertLast}

#### PROCEDURE INSERTLAST

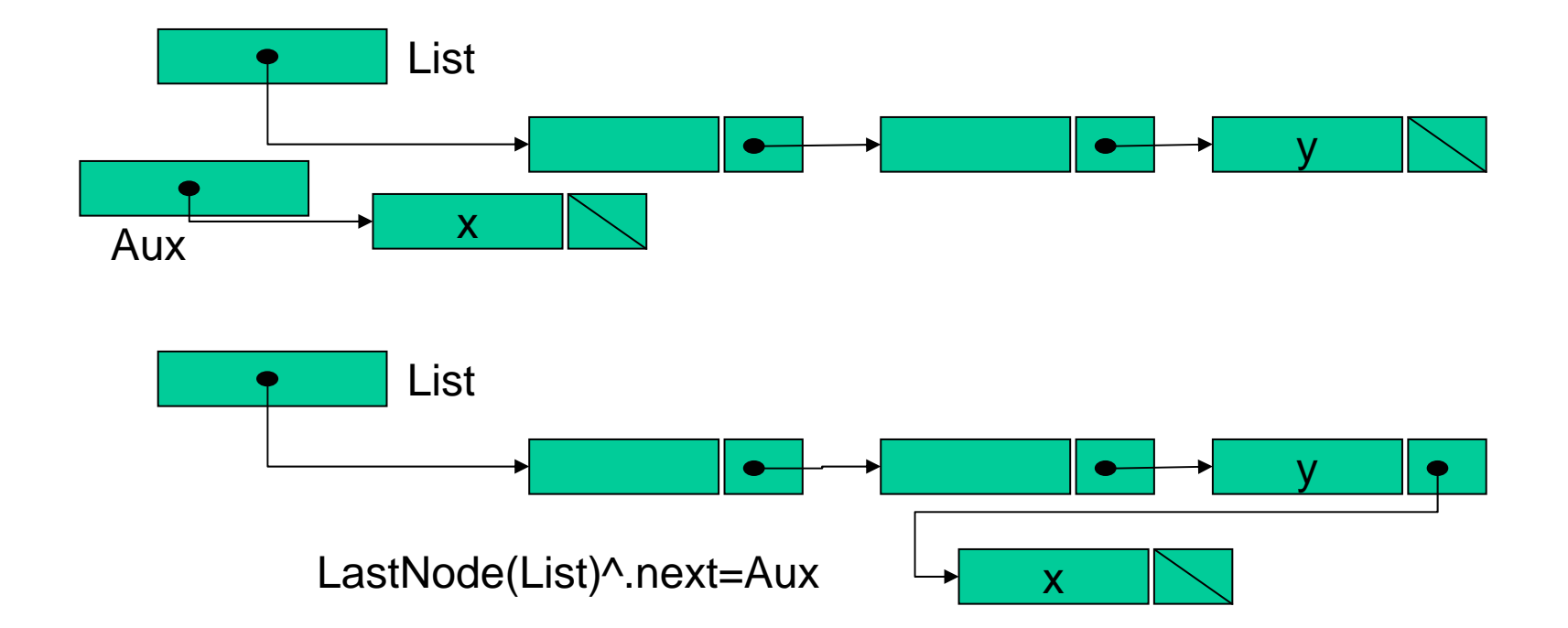

# DELETION NODE OPERATIONS

- $\bullet$ These operations remove elements of a list releasing the allocated memory space.
- Involves to find the node in the list, remove it and finally link the previous node to the next one.
	- **Delete(x,List):** Deletes a node of **List** containing "x".
	- – **Deleteaddress(P,List):** Deletes the node of **List** that is pointed by "P".
	- **Empty(List):** Empties **List,** releasing all allocated memory space.

#### PROCEDURE DELETE IMPLEMENTED IN PASCAL

PROCEDURE Delete (x:tElem; var List:PNode); {Deletes a node of **List** containing "x"} VAR

Aux:PNode;

BEGIN

```
Aux:=
Find(x,List);
```
- IF Aux<>nil THEN BEGIN
	- IF Aux=List THEN {if **List** points to first node} List:=List^.next

#### ELSE

```
Previous(Aux,List)^.next:=Aux^.next;
        Dispose(Aux)
   END \{If\}END; {Delete}
```
#### PROCEDURE DELETE

#### If Aux points to first node of List)

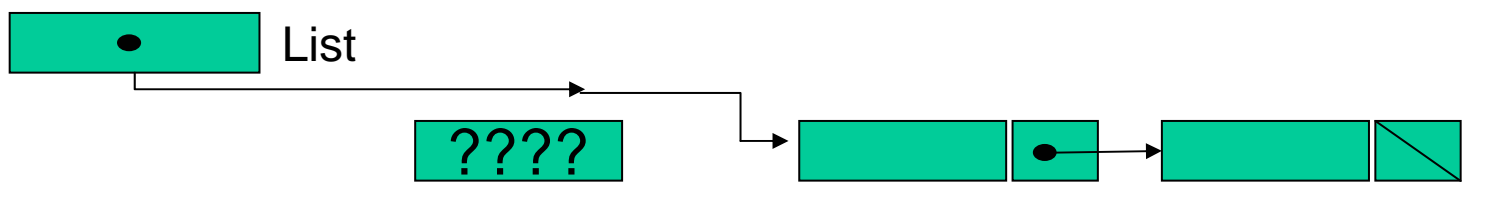

#### if Aux points to any other node of List)

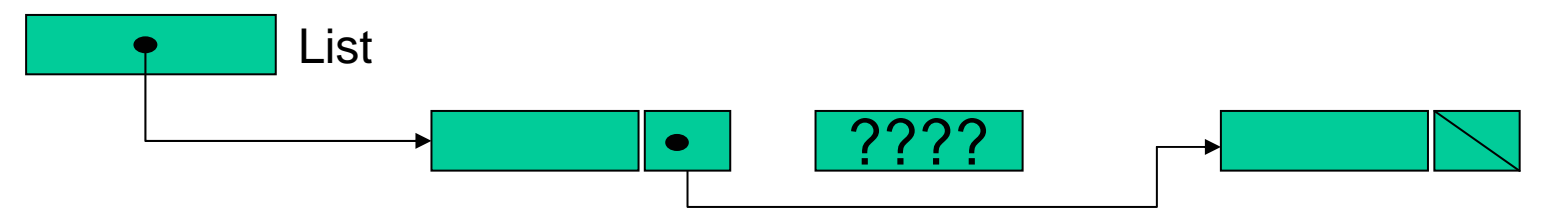

#### PROCEDURE DELETEADDRESS IMPLEMENTED IN PASCAL

PROCEDU R E DeleteAddress(P:PNode; var List:PNode); {Deletes the node o f **List** that is pointed by "P".} BEGIN

```
IF P=List THEN BEGIN {First Node of List}
```
List:=List^.next;

Dispose(P)

END {If}

ELSE

IF Previous(P,List)<>nil THEN BEGIN Previous(P,List)^.next:=Next(P,List); Dispose(P) END {Else if} END; {DeleteAddress}

#### PROCEDURE DELETEADDRESS

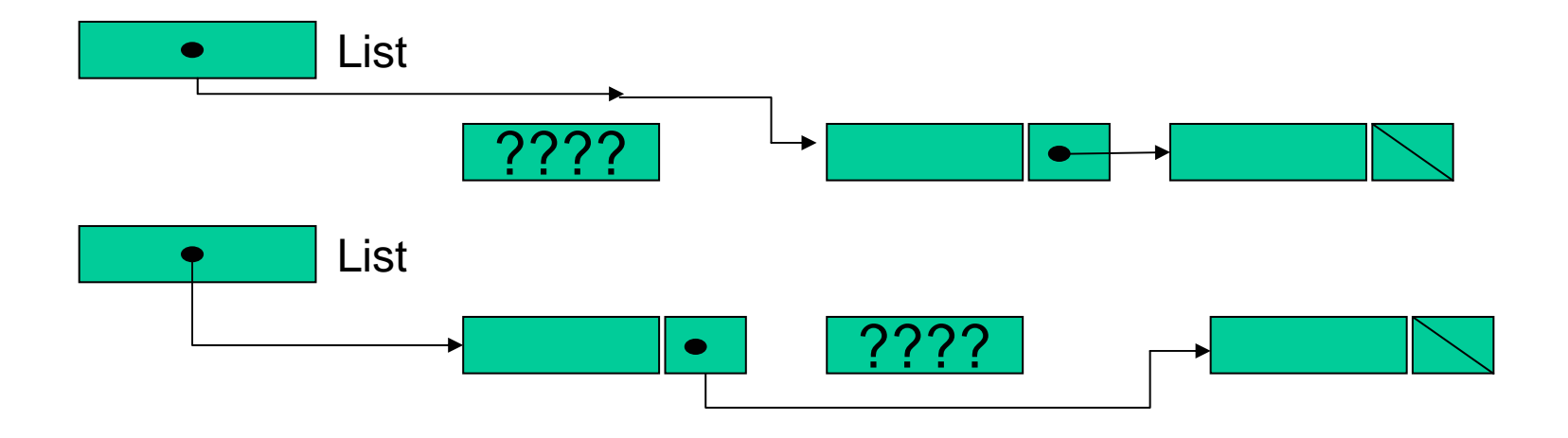

#### PROCEDURE EMPTY IMPLEMENTED IN PASCAL

PROCEDURE Empty (var List:PNode); {Empties **List,** releasing all the allocated memory space} BEGIN

WHILE not Emptylist(List) DO

DeleteAddress(LastNode(List),List)

END; { Anula}

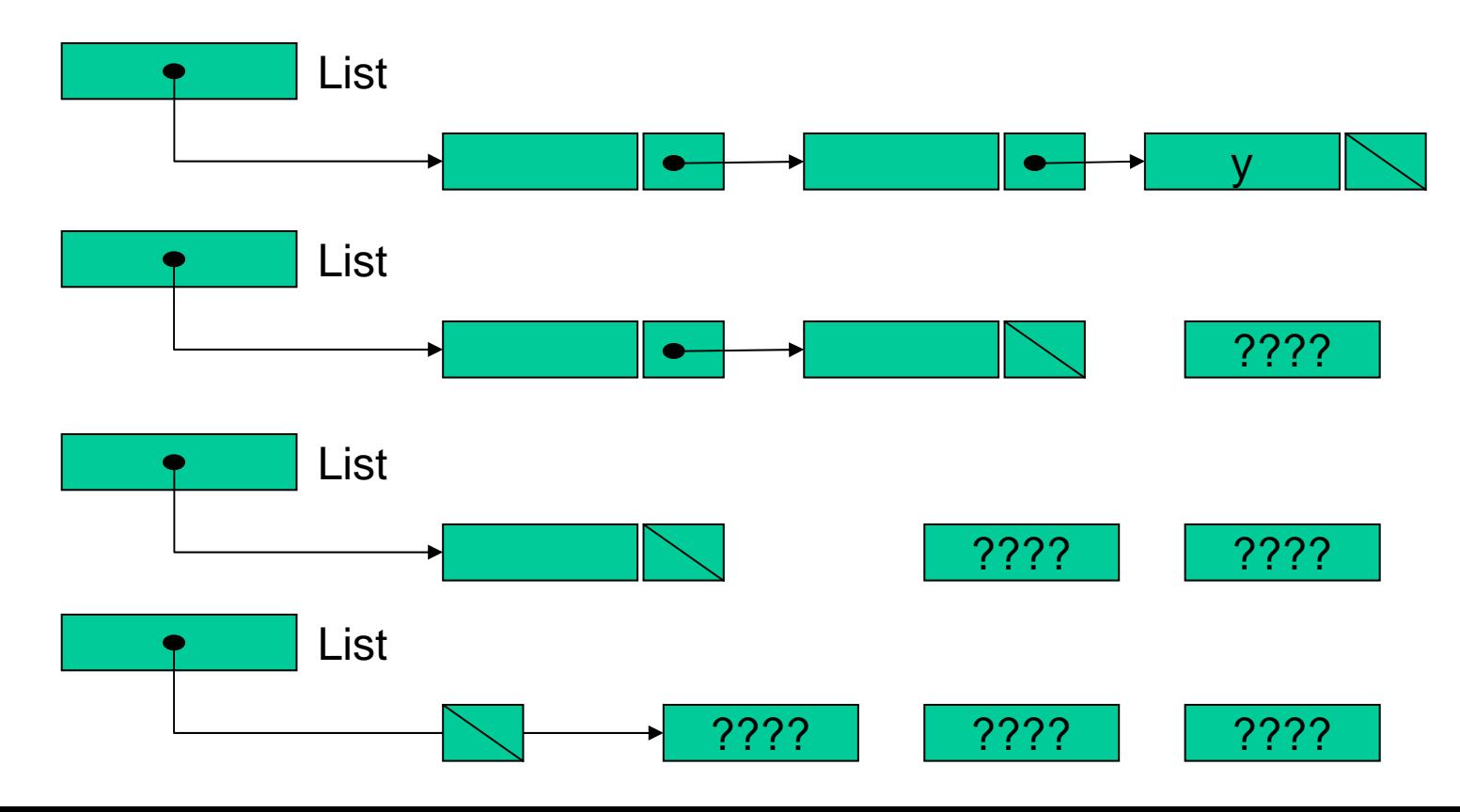

### SHOWING ALL THE CONTENTS OF A **LIST**

**View(List):** Shows all the contents in a List

## PROCEDURE VIEW IMPLEMENTED IN PASCAL

PROCEDURE View ( List:PNode); {Show s up all the contents in **List**.} BEGIN

WHILE List<>nil DO BEGIN write(List^.info,''); List:=List^.next END {While} END; {View}

## SORTED LISTS

- A sorted list is a list which nodes are ordered by a value .
- When the nodes in a sorted list are represented by records then their logic al order is determined by one of their fields, called key record.
- Such value-ordered list are also called key-ordered lists.
- • $\bullet$  In our case the lists will be sorted in increasing order.
- $\bullet$ T o manage a sorted list is neccessary defined the next operations:
	- **orderedFind(x,List):** Returns a pointer pointing to the previous node with respect to that one which contains "x" and Nil if this last one is the first node of **List**.
	- **orderedinsert(x,List):** if **List** is empty then Inserts the node containing "x" at the first position and if not then inserts this one taking into account the established order.

#### FUNCTION ORDEREDFIND IMPLEMENTED IN PASCAL

FUNCTION OrderedFind (x:tElem; List:PNode):PNode;

{Returns a pointer pointing to the previous node with respect to that one which contains "x" and Nil if this last one is the first node of the list.}

VAR

Aux:PNode;

#### BEGIN

```
Aux:=nil;
```

```
IF Not
Emptylist(List) THEN BEGIN
        WHILE (x
≥List^.info) AND (List^.next<>nil) DO BEGIN
            Aux:=List;
            List:=List^.next
        END; {While}
        IF x≥List^.info THENAux:=ListEND; \{ \text{If} \}OrderedFind:=AuxEND; {OrderedFind}
```
### FUNCTION ORDEREDFIND IMPLEMENTED IN PASCAL

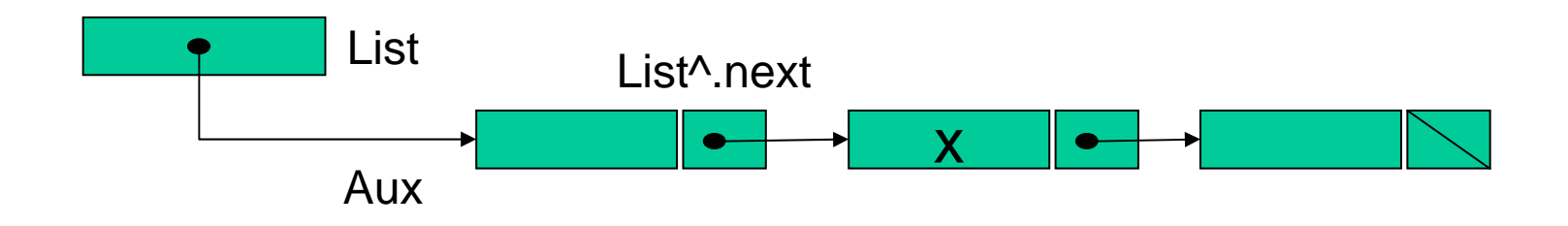

#### PROCEDURE ORDEREDINSERT IMPLEMENTED IN PASCAL

PROCEDURE Orderedinsert(x:tElem; var L:PNode);

{if **List** is empty then Inserts the node containing "x" at the fir st position and if not then inserts this one taking into account the established order}

VAR

Aux,N:PNode;

#### BEGIN

```
N:=CreateNode(x);
```

```
IF Emptylist(L) THEN
```

```
List:=N
```

```
ELSE BEGIN
```

```
Aux:=Posinser(x,List);
         IF Aux=nil
THEN BEGIN {First position
of List}
               N^.next:=List;
               List = NEND; \{ \text{If} \}ELSE BEGIN {any other position
of List}
                     N^.next:=Aux^.next;
                    Aux^.next:=NEND {Else}
       END {Else}
END; {OrderedInsert}
```
#### PROCEDURE ORDEREDINSERT

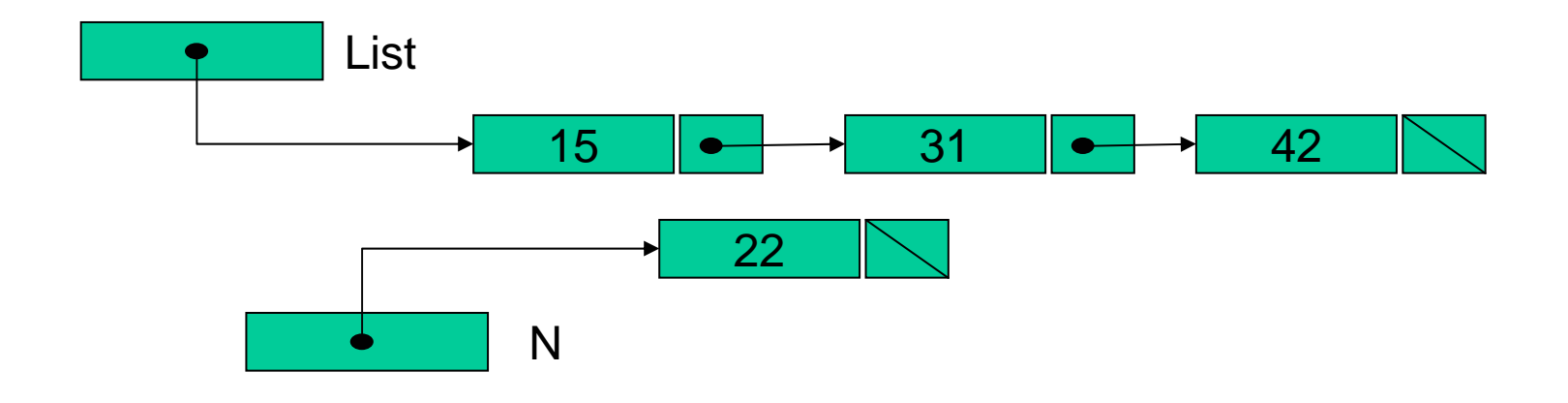

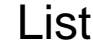

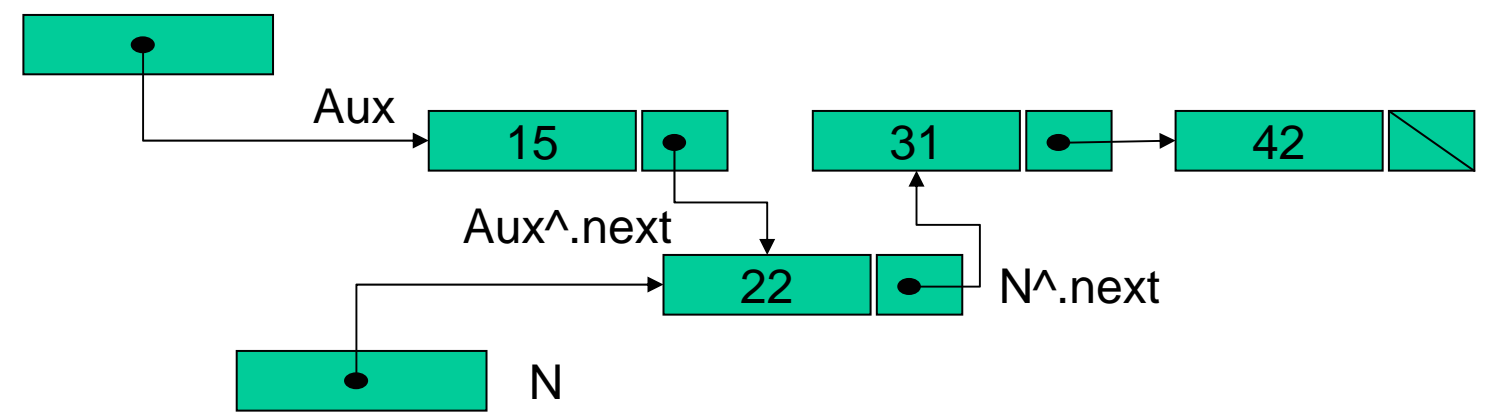

#### A SEARCH ON A SORTED LIST

- This operation is more efficient since it is only neccessary to find the element or at least one greater.
	- OrderedFind (x,L): Returns a pointer pointing to the node of **List** containing "x" if this one exists and NIL if not

## FUNCTION ORDEREDFIND IMPLEMENTED IN PASCAL

FUNCTION OrderedFind (x:tElem; List:PNode):PNode;

{Returns a pointer pointing to the node of Li**st** containing "x" if this one exists and NIL if not}

BEGIN

```
W
HILE (List^.next<>nil) AND (List^.info<x) DO
```
List:=List<sup>^</sup>.next;

IF List^.info=x THEN

OrderedFind :=List

ELSE

OrderedFind :=nil

END; {OrderedFind}

## THE STACK DATA STRUCTURE

- $\bullet$ Stack is a common data structure that allows adding and removing elements of a certain type in a particular order. Every time an element is added, it goes on the top of the stack; the only element that can be removed is the element that was at the top of the stack.
- $\bullet$ Consequently, a stack is said to have " last in, first out " behavior (LIFO). The first item added to a n stack will be the last item removed from an stack.
- •Remember: Stack is the underlying data structure for implementing recursion.

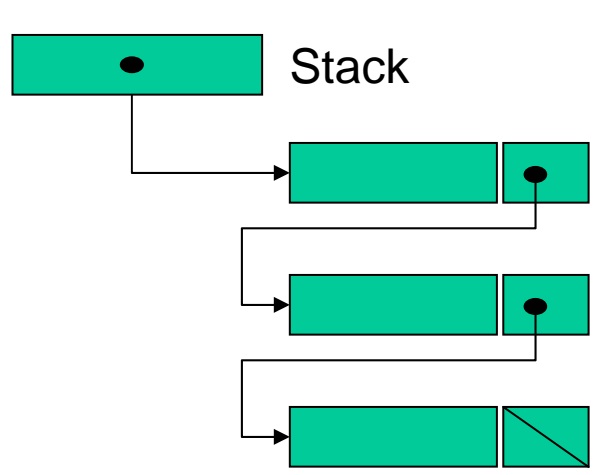

AN STACK IMPLEMENTATION USING POINTERS AND RECORDS (linked list scheme) IN PASCAL

#### TYPE

tElem=<type>

- tStack=^tStackNode
- tStackNode=record
	- info:tElem;
	- next:tStack;
- End; {tStackNode}

VARStack:tStack;

# BASIC STACK OPERATION

- $\bullet$ **CreateStack(Stack):** Initializes **Stack** to an empty state.
- •**Emptystack(Stack):** Boolean function that **t**ests whether **stack** is empty.
- •**Top(Stack):** Returns the content of the top of **Stack**
- • **CreateNode(x):** Creates a node containing "x" for being stacked and returns a pointer pointing to this node.
- $\bullet$ **Push(x,Stack):** Adds a new node containing "x" to the top of **Stack**
- •**Pop(Stack):** Removes top element of **Stack.**

("x" is a piece of information of certain type)

### PROCEDURE CREATESTACK IMPLEMENTED IN PASCAL

PROCEDURE CreateStack(var Stack:tStack); {Initializes **Stack** to an empty state.} Begin

Stack:=nil End; {CreateStack}

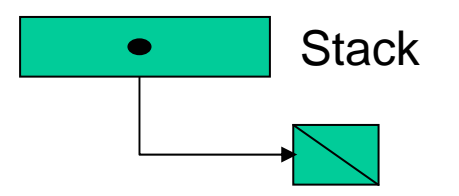

## FUNCTION EMPTYSTACK IMPLEMENTED IN PASCAL

FUNCTION Emptystack(Stack:tStack):Boolean; {Tests whether **stack** is empty.} Begin Emptystack:=(Stack=nil) End; {EmptyStack}

## FUNCTION TOP IMPLEMENTED IN PASCAL

FUNCTION Top(Stack:tStack):tElem; {Prec. Stack is not empty} {Returns the content of the top of **Stack** } Begin

```
Top:=Stack^.info
```
End; {Top}

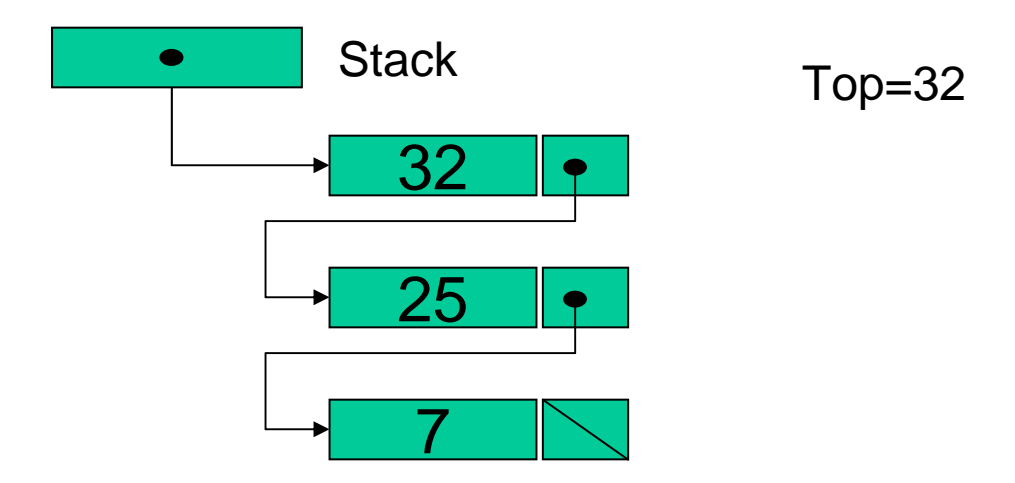

### FUNCTION CRETENODE IMPLEMENTED IN PASCAL

FUNCTION CreateNode(x:tElem):tStack;

{Creates a node containing "x" for being stacked and returns a pointer pointing to this node}

VAR

StackNode:tStack;

Begin

New(StackNode); StackNode^.info:=x; StackNode^.next:=nil; CreateNode:=StackNodeEnd; {CreateNode}

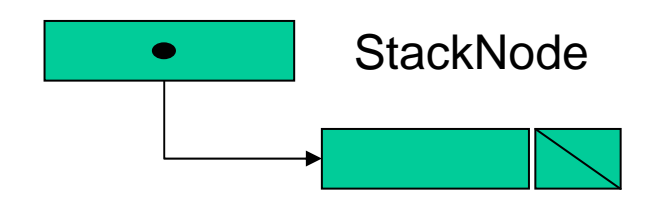

## PROCEDURE PUSH IMPLEMENTED IN PASCAL

PROCEDURE Push(x:telem; var Stack:tStack); {Adds a new node containing "x" to the top of **Stack** } VAR

Aux:tStack;

Begin

Aux:=CreateNode(x); Aux^.next:=Stack; Stack:=Aux; End; {Push}

#### PROCEDURE PUSH

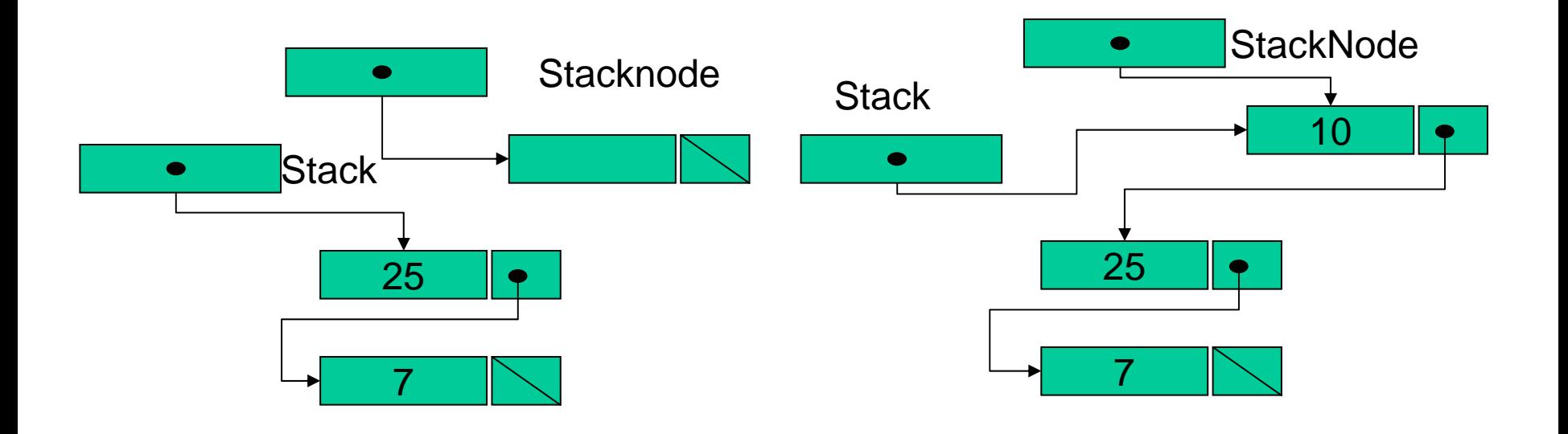

## PROCEDURE POP IMPLEMENTED IN PASCAL

PROCEDURE Pop(var Stack:tStack);

{Prec. **Stack** is not empty}

{Removes top element of **Stack** }

VAR

Aux:tStack;

Begin

Aux:=Stack; Stack:=Aux^.next; Dispose(Aux) End; {Pop}

#### PROCEDURE POP

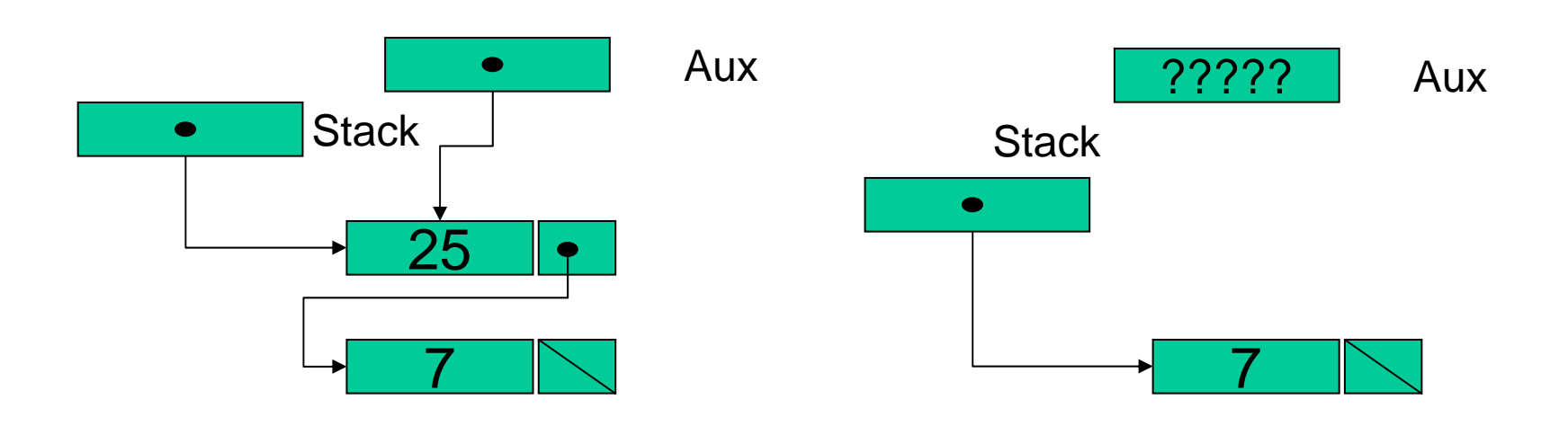

### STACK DATA STRUCTURE APPLICATION

#### **Recursion:**

- A n iterative way to represent recursion process involves an explicit implementation of a stack data structure.
- Under this approach recursion may be implemented by means o f two consecutive loops. The first one stacks and the second one pops up the stored elements.

#### EXAMPLE: FACTORIAL OF AN INTEGER

**FUNCTION Faciter(num:integer):integer;**

**{Prec. num** <sup>≥</sup>**0}**

**{Returns num!}**

**VAR**

**Stack:t Stack;**

**n,fac:integer;**

#### **BEGIN**

**createStack(Stack);**

**{First loop: Stacks the elements}**

**FOR n:=num DOWNTO 1 DO**

**Push(n,Stack);**

**{Second loop: Removes elements and works out factorial function }**

**fac:=1 { base case}**

**WHILE not EmptyStack(Stack) DO BEGIN**

**fac:=Top(Stack)\*fac;**

**Pop(Stack)**

**END; {while}**

**Faciter:=fac**

**END; {Faciter}**

## THE QUEUE DATA STRUCTURE

- A queue data structure is a n homogeneus group of elements in which new elements are added at its rearend and elements are removed from its front-end (First In-First Out access).
- Applications: Printer network management.

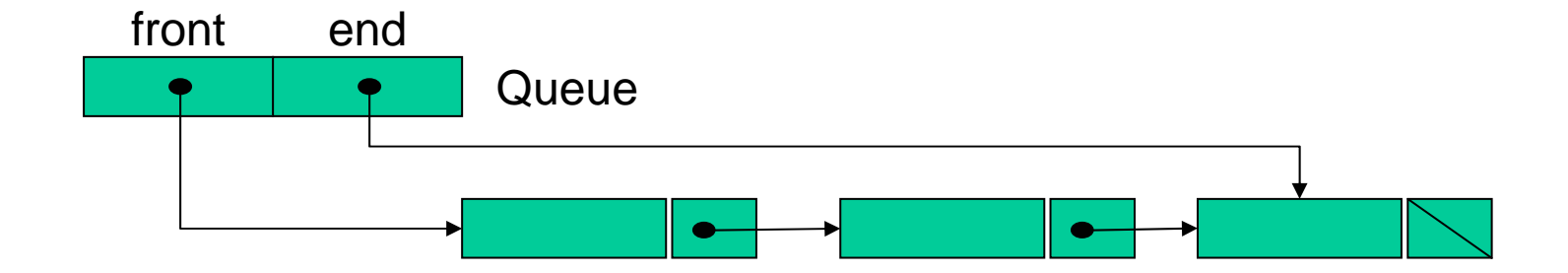

#### A QUEUE IMPLEMENTATION USING POINTERS AND RECORDS (linked list scheme) IN PASCAL

TYPEtElem=<type> tPNode=^tQueueNode tQueueNode=record info:tElem; next:tPNode; End; {tQueueNode}

tQueue=record ini:tPNode; fin:tPNodeend;{tQueue}

VARQueue:tQueue;

# BASIC QUEUE OPERATION

- •**Createqueue(Queue):** Initializes **Queues** to empty state.
- •**EmptyQueue(Queue):** Determines whether queue is empty.
- $\bullet$ **Front(Queue):** Returns the content of the front-end node of **Queue**
- **CreateNode(x):** Creates a node containing "x" for being added and returns a pointer pointing to this node.
- $\bullet$  **Enqueue(x, Queue):** Adds a new node containing "x" at rearend of **Queue**.
- $\bullet$ **Dequeue(Queue):** Removes nodes from front-end of **Queue**.

### PROCEDURE CREATEQUEUE IMPLEMENTED IN PASCAL

PROCEDURE CreateQueue(var Queue:tQueue); {Initializes **Queues** to empty state}

Begin

Queue.ini:=nil;

Queue.fin:=nil

End; {CreateQueue}

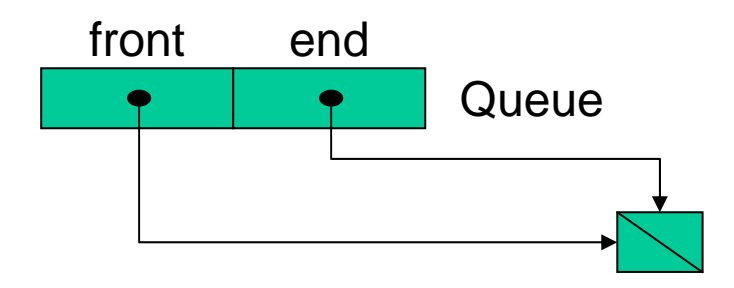

## FUNCTION EMPTYQUEUE IMPLEMENTED IN PASCAL

FUNCTION EmptyQueue(Queue:tQueue):Boolean;

{Determines whether queue is empty}

Begin

```
EmptyQueue:=(Queue.ini=nil)
```
End; {EmptyQueue}

## FUNCTION FRONT IMPLEMENTED IN PASCAL

FUNCTION Front(Queue:tQueue):tElem;

{Prec. Queue is not empty}

{Returns the content of the front-end node of **Queue** } Begin

Front:=Queue.ini^.info

End; {Front}

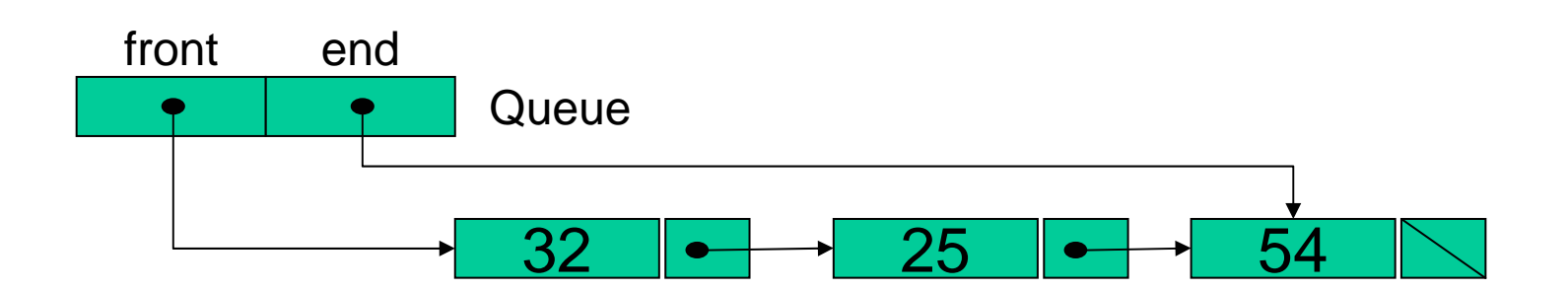

Front=32

## FUNCTION CREATENODE IMPLEMENTED IN PASCAL

FUNCTION CreateNode(x:tElem):tPNode;

{Creates a node containing "x" for being added and returns a pointer pointing to this node}

VAR

QueueNode:tPNode;

Begin

New(QueueNode); QueueNode^.info:=x; QueueNode^.next:=nil; CreateNode:=QueueNode End; {CreateNode}

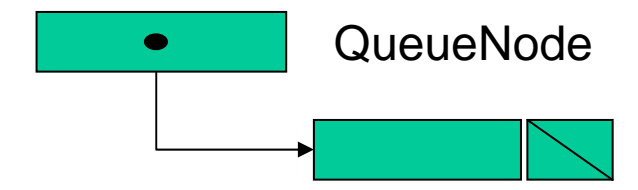

## PROCEDURE ENQUEUE IMPLEMENTED IN PASCAL

PROCEDU R E Enqueue(x:telem; var Queue:tQueue); {Adds a new node containing "x" at rear-end of **Queue** } VAR

node:tPNode;

#### Begin

```
node:=CreateNode(x);
        if not EmptyQueue then begin
               Queue.fin^.next:=node;
               Queue.fin:=node;
           end; {if}
        els
e begin {Empty Queue}
               Queue.fin:=node;
               Queue.ini:=node
           end{else}
End; {Enqueue}
```
#### PROCEDURE ENQUEUE

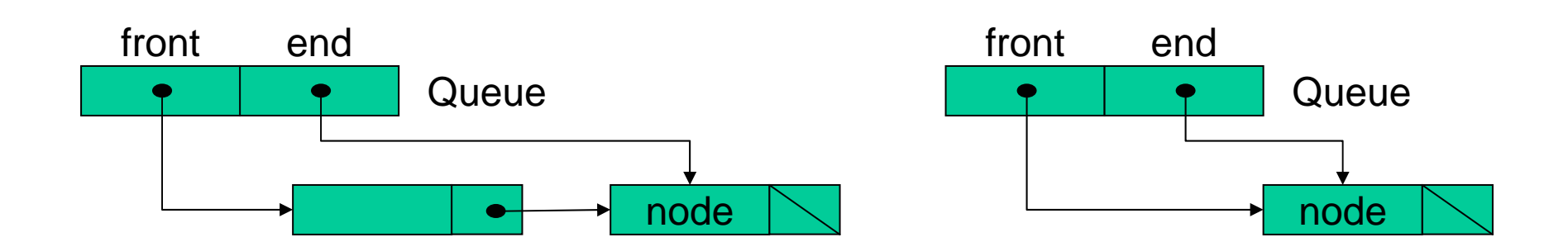

## PROCEDURE DEQUEUE IMPLEMENTED INPASCAL

PROCEDU R E DeQueue(var Queue:tQueue);

{Prec. Queue is not empty}

{Removes nodes from front-end of **Queue** }

VAR

Aux:tPNode;

Begin

Aux:=Queue.ini if not (Queue.ini=Queue.fin) then begin Queue.ini:=Aux^.next; end; {if} els e begin {one element Queue} Queue.fin:=nil; Queue.ini:=nil; end{else} dispose(Aux) End; {DeQueue}

### PROCEDURE DEQUEUE

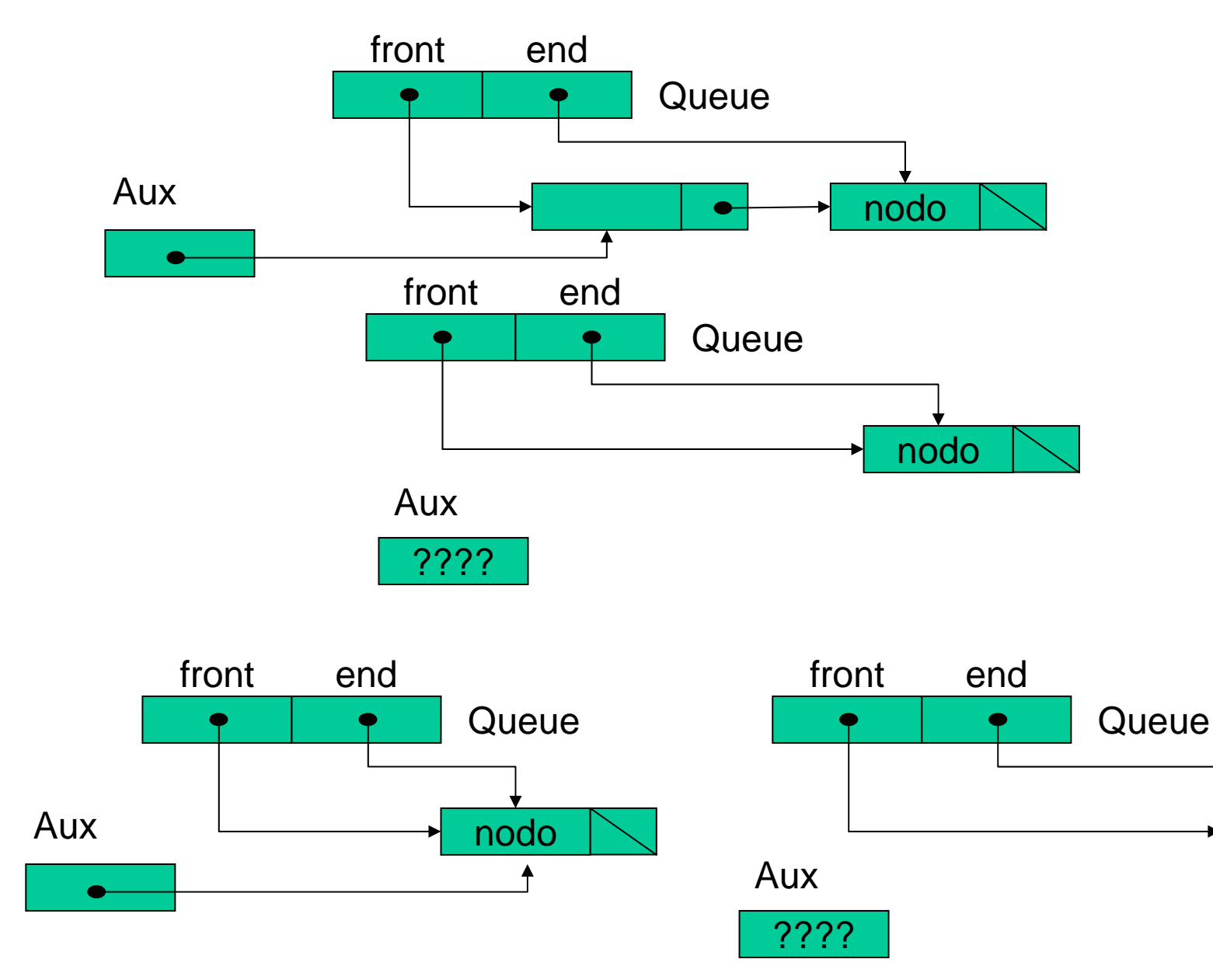